Управление Пенсионного фонда<br>Местолитемпе ери че керации за утраной страховых уваноковние) Е. Федоровская, 19, г. Ярославль, 150001

Акт выездной проверки

246

 $N_2$ 

31.08.15 **OT** (дата)

специалистом-экспертом отдела выездных проверок Будановой Н.А., отдела Нами (мною), оценки пенсионных прав застрахованных лиц главным специалистом - экспертом Коноплеваой Л.А. (Ф.И.О. лиц, проводивших выездную проверку, с указанием должностей и руководителя проверяющей группы)

#### УПФР в г. Ярославле (межрайонного)

(наименование органа контроля за уплатой страховых взносов и налогового органа, должностные лица которого привлекались к проведению проверки)

проведена выездная проверка правильности исчисления, полноты и своевременности уплаты (перечисления) страховых взносов на обязательное пенсионное страхование в Пенсионный фонд Российской Федерации, страховых взносов на обязательное медицинское страхование в Федеральный фонд обязательного медицинского страхования плательщиком страховых взносов, достоверности представленных страхователем индивидуальных сведений в части данных о страховом стаже.

## МУНИЦИПАЛЬНОЕ ДОШКОЛЬНОЕ ОБРАЗОВАТЕЛЬНОЕ УЧРЕЖДЕНИЕ ДЕТСКИЙ САД КОМБИНИРОВАННОГО ВИДА №114

(полное наименование организации (обособленного подразделения), Ф.И.О. индивидуального предпринимателя, физического лица)

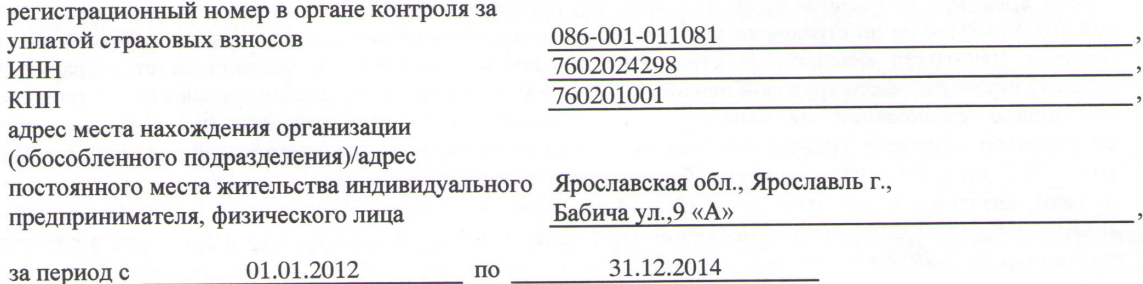

Выездная проверка проведена в соответствии с Федеральным законом от 24 июля 2009 г № 212-ФЗ «О страховых взносах в Пенсионный фонд Российской Федерации, Фонд социального страхования Российской Федерации, Федеральный фонд обязательного медицинского страхования» (далее Закон №212-ФЗ), Федеральным законом от 01.04.1996 № 27-ФЗ «Об индивидуальном (персонифицированном) учете в системе обязательного пенсионного страхования» (далее - Закон № 27-ФЗ), Федеральным законом от 15.12.2001 № 167-ФЗ «Об обязательном пенсионном страховании в Российской Федерации» (далее - Закон № 167-ФЗ).

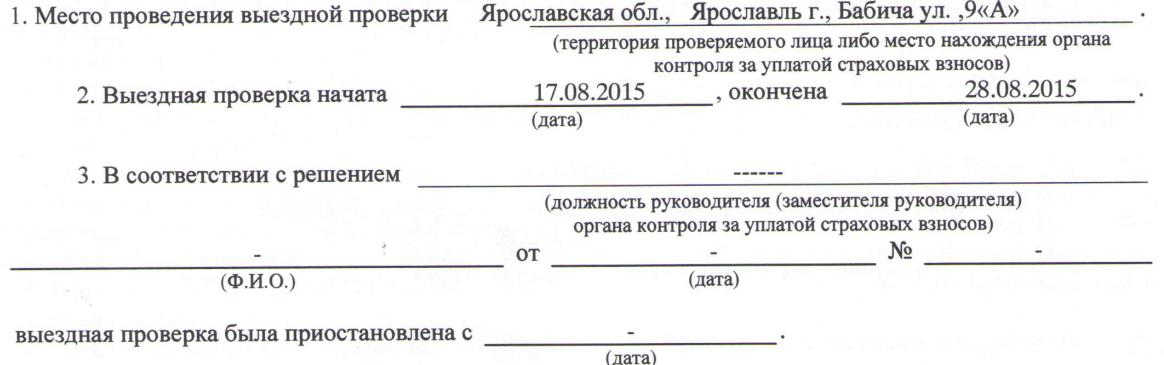

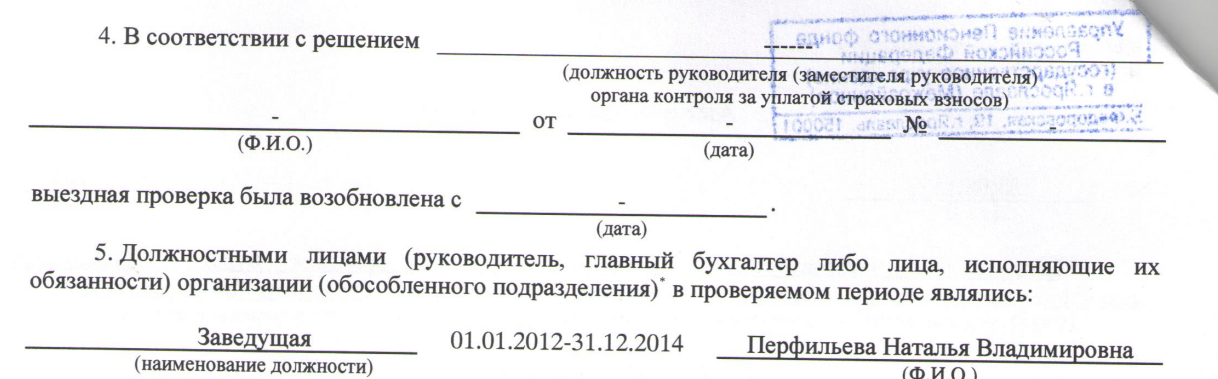

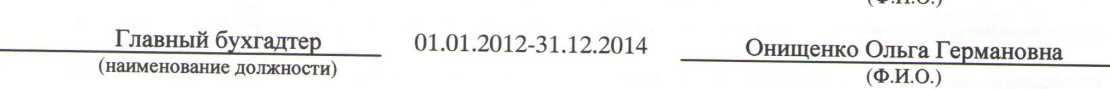

6. Выездная проверка проведена сплошным методом проверки представленных или имеющихся у органа контроля за уплатой страховых взносов следующих документов: Устав, положение об учетной политике за 2012год, 2013год, 2014 год, Коллективный договор, расчеты по начисленным и уплаченным страховым взносам на обязательное пенсионное, медицинское страхование за 2012 год, 2013 год, 2014 год, регистры бухгалтерского и налогового учета за 2012 год, 2013 год, 2014 год, в т.ч. Главная книга, журналы учета хозяйственных операций, журналы-ордера, ведомости, аналитические регистры бухгалтерского учета (карточки субконто) по счетам: 030211000 «Расчеты по заработной плате», 030212000 «Расчеты по прочим выплатам», 030213000 «Расчеты по начислениям на выплаты по оплате труда», 0302200000 «Расчеты по начислениям на выплаты по оплате<br>030307000 «Расчеты по прочим работам, услугам», 030291000 «Расчеты по прочим расходам», 030307000 «Расчеты по страховым взносам на обязательное медицинское страхование в Федеральный ФОМС», 030310000 «Расчеты по страховым взносам на обязательное медицинское страхование в Федеральный выплату страхование на сель по страховым взносам на ооязательное пенсионное страхование на<br>выплату страховой части трудовой пенсии», 030311000 «Расчеты по страховым взносам на обязательное пенсионное страхование на выплату накопительной части трудовой пенсии», лицевые счета сотрудников, трудовой пенсии», лицевые счета<br>сотрудников, трудовой пенсии», лицевые счета<br>году 2012 году 2014 веди в 2012 году, 2013 году, 2014 году, приказы, банковские и кассовые документы, документы по подотчетным суммам, штатные расписания за 2012-2014гг., тарификационные списки за 2012-2014гг., личные карточки формы Т-2, трудовые книжки сотрудников, должностные инструкции, табели учета рабочего времени за 2012-2014 г.г.

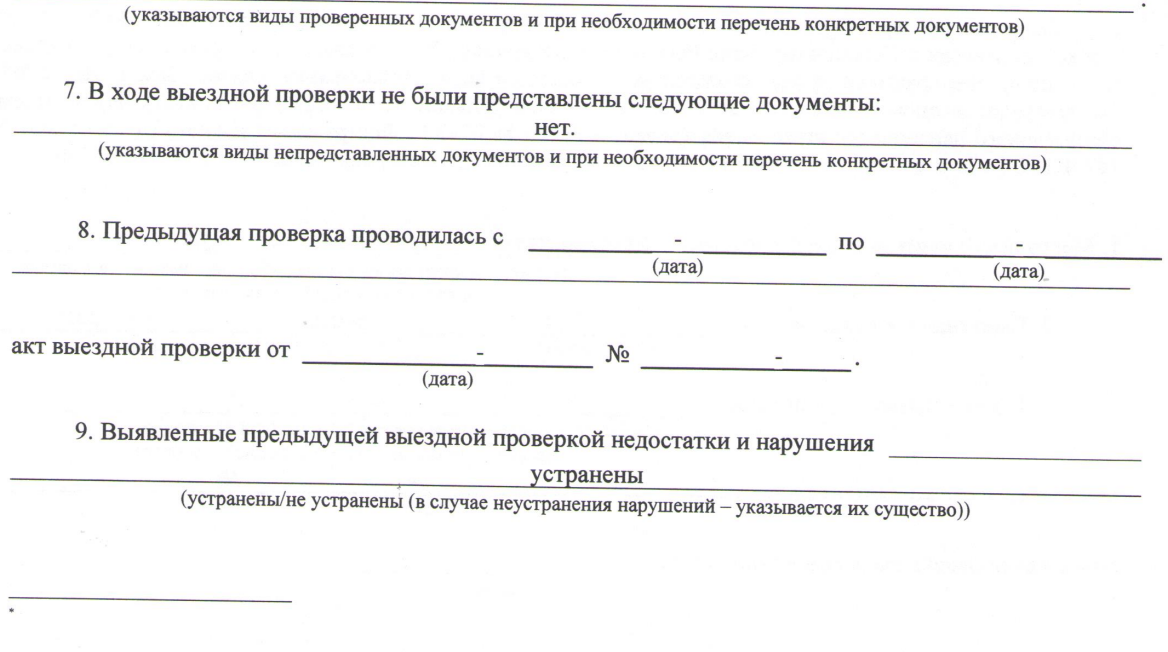

 $\overline{2}$ 

10. Настоящей проверкой установлено:

# 10.1. ПРОВЕРЯЕМЫЙ ПЕРИОД 2012 ГОД

1) Муниципальное дошкольное образовательное учреждение детский сад комбинированного вида №114 является плательщиком страховых взносов в соответствии с подпунктом «а» пункта 1 части 1 статьи 5 Закона №212-ФЗ.

2) Учреждение за проверяемый период находилось на общей системе налогообложения. Тарифы страховых взносов в 2012 году применены в соответствии с ч. 1 ст. 58.2 Закона № 212-ФЗ.

3) Среднесписочная численность работников учреждения за 2012 год составила 66 человек.

4) Расчеты по начисленным и уплаченным страховым взносам по форме РСВ-1 ПФР (далее РСВ-1) и сведения индивидуального (персонифицированного) учета на застрахованных лиц за 1-й квартал 2012 года, за полугодие 2012 года, за 9 месяцев 2012 года и за 2012 год представлены плательщиком страховых взносов в УПФР в г. Ярославле (межрайонное) своевременно. Уточненный РСВ-1 за первый квартал 2012 года с номером корректировки — 002 был представлен 13.08.2012 г., за полугодие 2012 года с номером корректировки - 001 был представлен 14.08.2012г. Проверка проведена на основании показателей, указанных в уточненных РСВ-1.

5) Учреждением не осуществлялись выплаты и иные вознаграждения в пользу физических лиц, превышающие предельную величину базы для начисления страховых взносов 512 000 рублей. 6) База для начисления страховых взносов определялась в соответствии со ст.8 Закона № 212-ФЗ. 7) Учреждением производились выплаты не подлежащие обложению страховыми взносами и не включаемые в базу для начисления страховых взносов в соответствии со ст.9 Закона № 212-ФЗ, нарешений не установлено.

8) Страхователь за проверяемый период не производил выплаты в пользу инвалидов первой, второй и третьей группы.

#### Выявлены/ Не выявлены нарушения законодательства Российской Федерации о страховых (ненужное зачеркнуть)

взносах.

#### ПРОВЕРЯЕМЫЙ ПЕРИОД 2013 ГОД

1) Муниципальное дошкольное образовательное учреждение детский сад комбинированного вида №114 является плательщиком страховых взносов в соответствии с п.п. «а» п. 1 ч. 1 ст. 5 Закона № 212-ФЗ.

2) Учреждение за проверяемый период находилось на общей системе налогообложения. Тарифы страховых взносов в 2013 году применены в соответствии с ч. 1 ст. 58.2 Закона № 212-ФЗ.

3) Среднесписочная численность работников учреждения за 2013 год составила 66 человек.

4) Расчеты по начисленным и уплаченным страховым взносам по форме РСВ-1 и сведения индивидуального (персонифицированного) учета на застрахованных лиц за 1-й квартал 2013 года, полугодие 2013 года, 9 месяцев 2013 года и за 2013 год представлены плательщиком страховых взносов в УПФР в г. Ярославле (межрайонное) своевременно. Уточненный РСВ-1 за полугодие 2013 года с номером корректировки - 002 был представлен 14.08.2013 г., за девять месяцев 2013 года с номером корректировки - 001 был представлен 29.10.2013 г. Проверка проведена на основании показателей, указанных в уточненных РСВ-1.

5) Организацией не осуществлялись выплаты и иные вознаграждения в пользу физических лиц, превышающие предельную величину базы для начисления страховых взносов в размере 568 000 рублей, установленнуюч.4ст.8Закона№212-ФЗ.

6) База для начисления страховых взносов определялась в соответствии со статьей 8 Закона №212-ФЗ. 7) Учреждением производились выплаты не подлежащие обложению страховыми взносами и не включаемые в базу для начисления страховых взносов в соответствии со ст.9 Закона № 212-ФЗ. нарушений не установлено.

8) Страхователь за проверяемый период не производил выплаты в пользу инвалидов первой, второй и третьей группы.

Выявлены/ Не выявлены нарушения законодательства Российской Федерации о страховых (ненужное зачеркнуть)

взносах

## ПРОВЕРЯЕМЫЙ ПЕРИОД 2014 ГОД

1) Муниципальное дошкольное образовательное учреждение детский сад комбинированного вида №114 является плательщиком страховых взносов в соответствии с п.п. «а» п. 1 ч. 1 ст. 5 Закона № 212-ФЗ.

2) Учреждение за проверяемый период находилось на общей системе налогообложения. Тарифы страховых взносов в 2014 году применены в соответствии с ч. 1 ст. 58.2 Закона № 212-ФЗ.

3) Среднесписочная численность работников учреждения за 2014 год составила 69 человек.

4) Расчеты по начисленным и уплаченным страховым взносам по форме РСВ-1 и сведения индивидуального (персонифицированного) учета на застрахованных лиц за 1-й квартал 2014 года, полугодие 2014 года, 9 месяцев 2014 года и за 2014 год представлены плательщиком страховых взносов в УПФР в г. Ярославле(межрайонное) своевременно. Уточненный РСВ-1 за полугодие 2014 года с номером корректировки - 001 был представлен 11.08.2014г. Проверка проведена на основании показателей, указанных в уточненных РСВ1.

5) Учреждение не осуществлялись выплаты и иные вознаграждения в пользу физических лиц, превышающие предельную величину базы для начисления страховых взносов в размере 624 000 рублей, установленную.ч.4ст.8Закона№212-ФЗ.

6) База для начисления страховых взносов определялась в соответствии со статьей 8 Закона №212-ФЗ. 7) Учреждением производились выплаты не подлежащие обложению страховыми взносами и не включаемые в базу для начисления страховых взносов в соответствии со ст.9 Закона № 212-ФЗ, нарушений не установлено.

8) Учреждение за проверяемый период не производил выплаты в пользу инвалидов первой, второй и третьей группы.

Выявлены/ Не выявлены-нарушения законодательства Российской Федерации о страховых (ненужное зачеркнуть) взносах.

## Выявлено/Не выявлено:

10.1.1 Занижение базы для начисления страховых взносов:

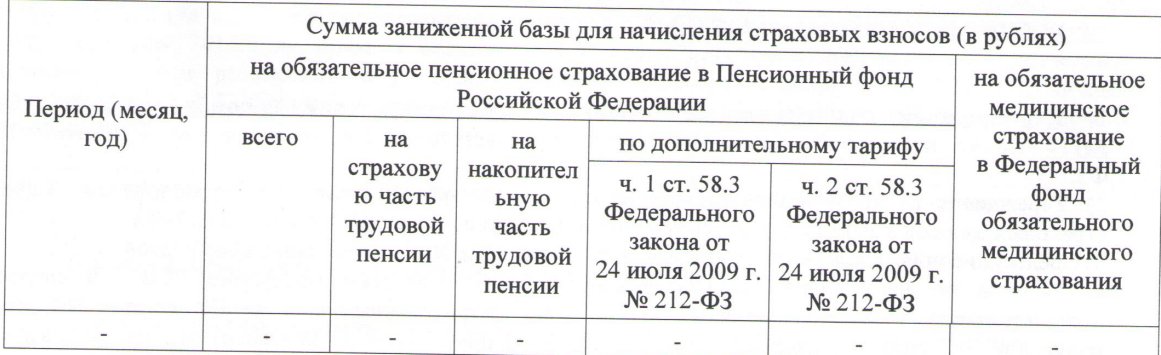

В результате сумма неуплаченных страховых взносов составила: 00,0 рублей.

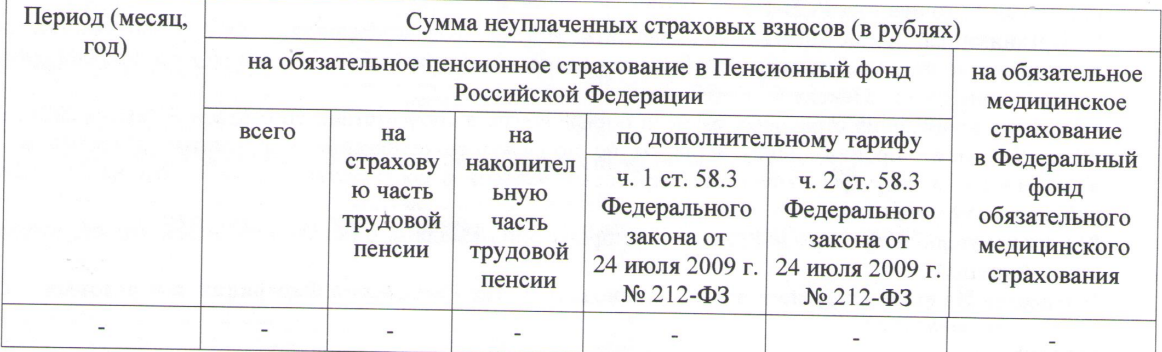

10.1.2. Неуплата (неполная уплата) сумм страховых взносов в результате других неправомерных действий (бездействий) не выявлена.

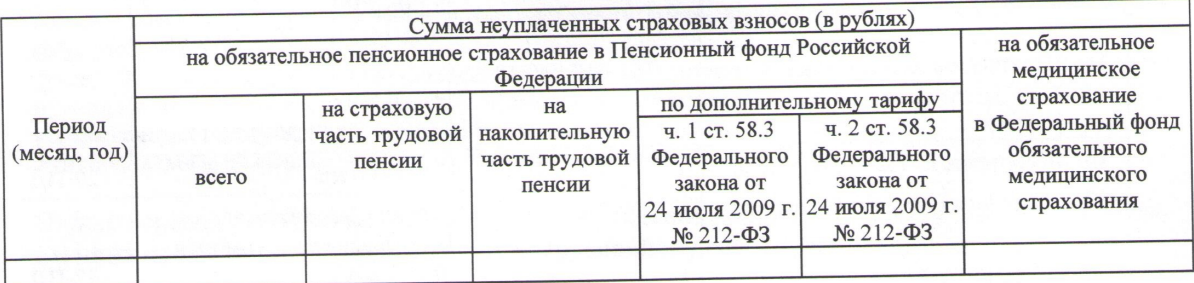

10.1.3. Непредставление в установленный срок расчета по начисленным и уплаченным страховым взносам на обязательное пенсионное страхование в Пенсионный фонд Российской Федерации, на обязательное медицинское страхование в Федеральный фонд обязательного медицинского страхования (далее - расчет)

01.01.2012-31.12.2014 не установлено.  $3a$ 

(период)

Другие нарушения законодательства Российской Федерации о страховых взносах:  $10.1.4.$ В результате проверки достоверности представленных страхователем индивидуальных сведений нижеуказанных застрахованных лиц, в части данных о страховом стаже, дающем право на досрочное назначение страховой пенсии по старости установлено:

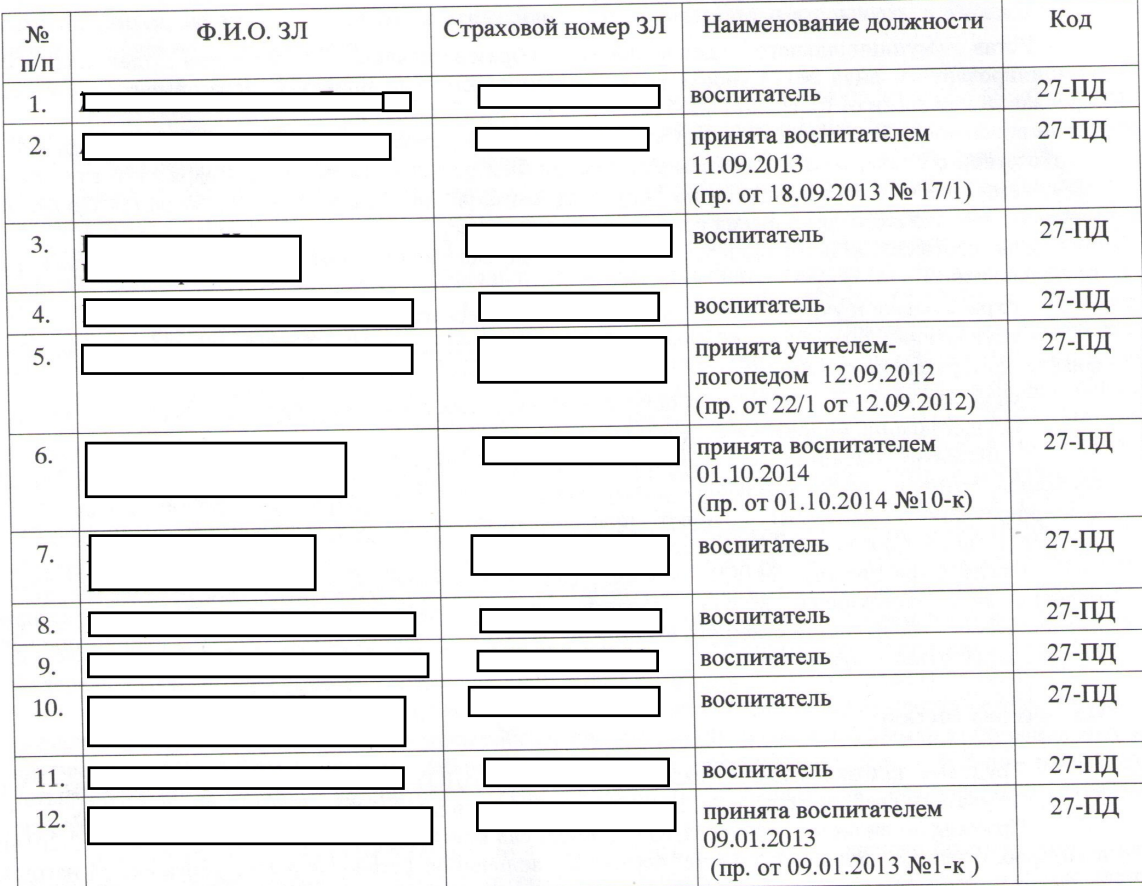

5

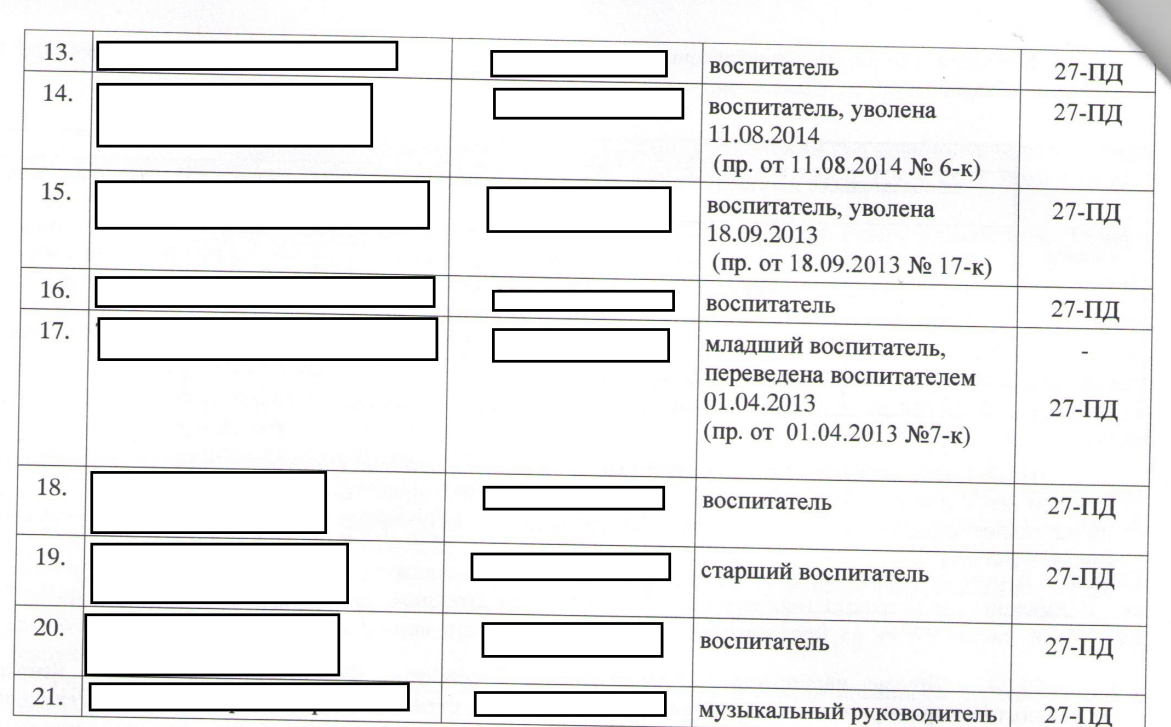

# О профиле, статусе, структуре организации:

муниципального дошкольного Устав образовательного учреждения детского комбинированного вида №114 (новая редакция), утвержденный приказом Департамента образования сала Ярославской области от 01.12.2011 №5918.

Муниципальное дошкольное образовательное учреждение детский сад комбинированного вида №114 в соответствии с Гражданским кодексом Российской Федерации законом от 12 января 1996 года №7-ФЗ «О некоммерческих организациях» по типу и организационно-правовой форме, является бюджетным учреждением. По виду -детский сад комбинированного вида.

Для достижения поставленных целей детский сад осуществляет следующие основные виды деятельности:

- охрана жизни и укрепление физического и психического здоровья детей;

- обеспечение познавательно-речевого, социально-личностного, художественно-эстетического и физического развития детей;

- создание условий и реализация общеобразовательных программ дошкольного образования;

- осуществление медицинской деятельности.

Лицензия, выданная Департаментом образования Ярославской области от 02.07.2013 №234/13, согласно которой муниципальное дошкольное образовательное учреждение детский сад комбинированного вида №114 имеет право осуществления образовательной деятельности по образовательным программам. Лицензия выдана бессрочно.

Штатные расписания МДОУ детский сад комбинированного вида №114 за 2012-2014гг., утвержденные заведующей МДОУ детский сад комбинированного вида №114, с указанием наименования должностей: старший воспитатель-1,5 ст.; воспитатель-33 ст.; учитель-логопед-3ст.; музыкальный руководитель- 4ст.

# По личному составу

Трудовые книжки педагогических работников МДОУ детский сад комбинированного вида №114, где указаны сведения о приеме, переводе в соответствии с приказами по личному составу.

Приказы по личному составу МДОУ детский сад комбинированного вида №114 за 2012-2014гг., в которых отражены данные о приеме, переводе, увольнении, установлении педагогической нагрузки, отпусках без сохранения заработной платы, учебных отпусках, курсах повышения квалификации.

Личные карточки формы Т-2, в которых сведения о приеме, перемещении, увольнении соответствуют приказам по личному составу.

Карточки-справки с расчетными листками по начислению заработной платы за 2012-2014гг., в которых имеются сведения о начислении заработной платы вышеуказанным застрахованным лицам согласно занимаемой должности.

Должностные инструкции педагогических работников: учителя- логопеда от 01.09.2008; музыкального руководителя 01.09.2006; старшего воспитателя 01.11.2007; воспитателя от 25.05.2015, утвержденные заведующей МДОУ детский сад комбинированного вида №114, в которой указаны функциональные обязанности по осуществлению педагогической деятельности.

# О подтверждении ежедневной занятости в течение полного рабочего дня на работах, дающих право на досрочное назначение трудовой пенсии по старости:

Табели учета рабочего времени (выборочно) за февраль, май, ноябрь 2012г., январь, июль, 2013г., сентябрь, апрель, декабрь 2014г., где имеются сведения о количестве отработанного рабочего времени и сведения о периодах, которые не включаются в подсчет страхового стажа, дающего право на досрочное назначение пенсии по старости.

Тарификационные списки работников МДОУ детский сад комбинированного вида №114 на 01.09.2012, на 01.09.2013, 01.01.2014, утвержденные заведующей МДОУ детский сад комбинированного вида №114, где застрахованные лица протарифицированы по педагогической должности с указанием выполняемой педагогической нагрузки.

В соответствии с пунктом 19 части 1 статьи 30 Федерального Закона от 28.12.2013 № 400-ФЗ «О страховых пенсиях» страховая пенсия по старости назначается ранее достижения возраста, установленного статьей 8 настоящего Федерального закона, при наличии величины индивидуального пенсионного коэффициента в размере не менее 30, (с учетом статьи 35 настоящего Федерального закона), лицам, не менее 25 лет осуществляющим педагогическую деятельность в учреждениях для детей, независимо от их возраста.

В соответствии с пунктом 3 Постановления Правительства РФ от 16.07.2014 № 665 «О списках работ, производств, профессий, должностей, специальностей и учреждений (организаций), с учетом которых досрочно назначается страховая пения по старости, и правилах исчисления периодов работы (деятельности), дающей право на досрочное пенсионное обеспечение», исчисление периодов работы, дающей право на досрочное назначение страховой пенсии по старости в соответствии со статьями 30 и 31 Федерального закона 400-ФЗ от 28.12.2013 «О страховых пенсиях», осуществляется с применением Правил исчисления периодов работы, дающей право на досрочное назначение трудовой пенсии по старости в соответствии со статьями 27 и 28 Федерального закона 173-ФЗ от 17.12.2001 «О трудовых пенсиях в Российской Федерации», утвержденных постановлением Правительства Российской Федерации от 11.07.2002 № 516 «Об утверждении Правил исчисления периодов работы, дающей право на досрочное назначение трудовой пенсии по старости в соответствии со статьями 27 и 28 Федерального закона «О трудовых пенсиях в Российской Федерации» (далее Правила от 11.07.2002); Правил исчисления периодов работы, дающей право на досрочное назначение трудовой пенсии по старости лицам, осуществляющим педагогическую деятельность в учреждениях для детей, в соответствии с подпунктом 19 пункта 1 статьи 27 Федерального закона «О трудовых пенсиях а Российской Федерации», утвержденных постановлением Правительства Российской Федерации от 29.10.2002 № 781 «О списках работ, профессий, должностей, специальностей, и учреждений, с учетом которых досрочно назначается трудовая пенсия по старости в соответствии со статьей 27 Федерального закона «О трудовых пенсиях в Российской Федерации», и об утверждении правил исчисления периодов работы, дающей право на досрочное назначение трудовой пенсии по старости в соответствии со статьей 27 Федерального закона «О трудовых пенсиях в Российской Федерации» (далее Правила от 29.10.2002).

В соответствии с пунктом 4 Правил от 29.10.2002, периоды работы в должностях в учреждениях, указанных в списке, засчитывается в стаж работы при условии выполнения (суммарно по основному и другим местам работы) нормы рабочего времени (педагогической или учебной нагрузки), установленной за ставку заработной платы (должностной оклад), за исключением случаев, определенных настоящими Правилами.

В соответствии с пунктом 5 Правил от 11.07.2002 периоды работы, дающей право на досрочное назначение трудовой пенсии по старости, которая выполнялась постоянно в течение полного рабочего

дня, засчитываются в стаж в календарном порядке, если иное не предусмотрено настоящими Правилами и иными нормативными правовыми актами. При этом в стаж включаются периоды получения пособия по государственному социальному страхованию в период временной нетрудоспособности, а также периоды ежегодных основного и дополнительных оплачиваемых отпусков.

Другие отпуска, предоставляемые наряду с ежегодными основными и дополнительными оплачиваемыми отпусками в стаж работы, с учетом которой досрочно назначается трудовая пенсия по старости, не включаются.

В результате проверки достоверности представленных страхователем индивидуальных сведений на вышеуказанных застрахованных лиц расхождений, в части данных о страховом стаже, дающем право на досрочное назначение страховой пенсии по старости и данным персонифицированного учета за период с 01.01.2012 по 31.12.2014 не выявлено.

Фактическая численность работников по состоянию на дату проведения проверки 100 чел, из них имеют специальный стаж 32 чел.

11. По результатам настоящей проверки предлагается:

#### 11.1. взыскать с МУНИЦИПАЛЬНОГО ДОШКОЛЬНОГО ОБРАЗОВАТЕЛЬНОГО УЧРЕЖДЕНИЯ ДЕТСКОГО САДА КОМБИНИРОВАННОГО ВИДА №114

(наименование организации, Ф.И.О. индивидуального предпринимателя, физического лица)

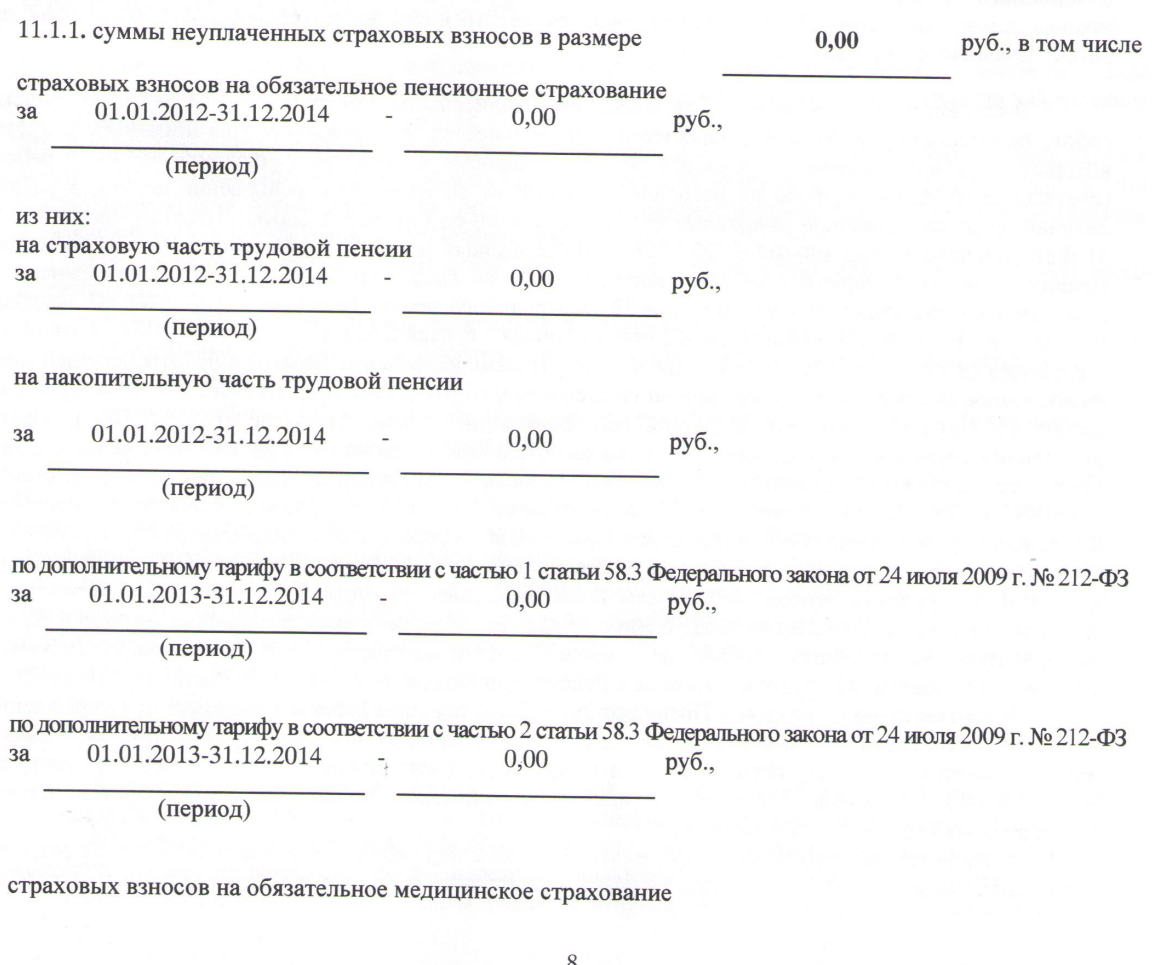

01.01.2012-31.12.2014  $3a$ 

 $0,00$ руб.,

 $0,0$ руб.

(период)

11.1.2. пени за неуплату (несвоевременную уплату) страховых взносов в размерев том числе:

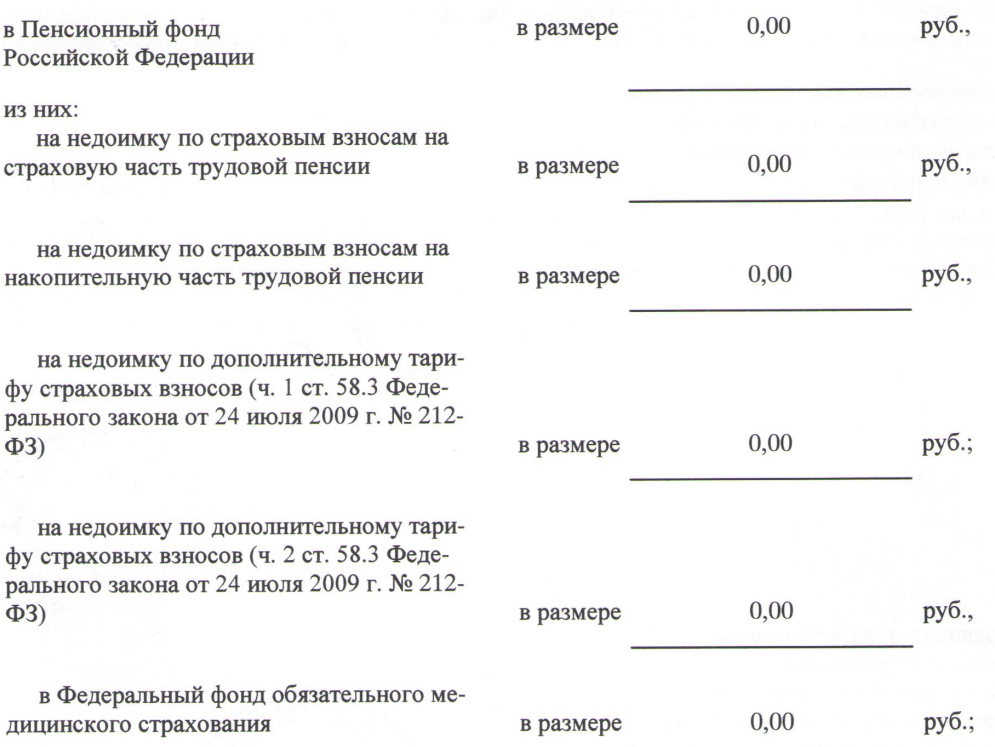

11.2. Плательщику страховых взносов не вносить необходимые исправления в документы бухгалтерского учета и в индивидуальные карточки по учету сумм начисленных страховых взносов.

11.3.

(приводятся другие предложения проверяющих по устранению выявленных нарушений законодательства Российской Федерации о страховых взносах)

Приложения: на

листах.

В случае несогласия с фактами, изложенными в настоящем акте, а также с выводами и предложениями проверяющего плательщик страховых взносов вправе представить в течение 15 дней со дня получения настоящего акта в

#### УПРАВЛЕНИЕ ПЕНСИОННОГО ФОНДА РОССИЙСКОЙ ФЕДЕРАЦИИ (МЕЖРАЙОННОЕ) В Г. ЯРОСЛАВЛЕ

# (наименование органа контроля за уплатой страховых взносов)

письменные возражения по указанному акту в целом или по его отдельным положениям. При этом плательщик страховых взносов вправе приложить к письменным возражениям или в согласованный срок передать документы (их заверенные копии), подтверждающие обоснованность своих возражений.

Подписи должностных лиц органа контроля за уплатой страховых взносов и должностных лиц налогового органа. проводивших проверку

Буданова Н.А. (подпись)  $(\Phi$ <sub>M</sub>.O.)

(подийсь)

oe oe

Ярославл

Коноплева Л.А.

 $(\Phi$ <sub>M</sub>.O.)

 $00H\overline{B}$ (E) Место печати органа **контроля** МЕНТОВ за уплатой страховых **ВЗНОСОВ** 

Подпись руководителя организации (обособленного подразделения) с указанием должности, индивидуального предпринимателя, физического лица (их уполномоченного представителя)

equon **ДЕТСКИЙ САН** (должность) ВИДА  $N^{\circ}$  114

 $(\Phi$ <sub>M</sub>.O.

Место печати плательщика

страховых взносов

chose celle

Экземпляр настоящего акта с

приложениями на

листах получил.

(количество)

Tichquielelo (должность, Ф.И.О. руководителя организации (обособленного подразделения)

или Ф.И.О. индивидуального предпринимателя, физического лица (уполномоченного представителя))

(подпись)

 $(Ta<sub>T</sub>a)$ 

(должность, Ф.И.О. руководителя организации (обособленного подразделения), Ф.И.О. индивидуального предпринимателя, физического лица (уполномоченного представителя))

от получения настоящего акта уклоняется \*.

Направить настоящий акт по почте.

(подпись лица, проводившего выездную проверку)

(дата)

#### Примечание.

Акт выездной проверки в течение пяти дней с даты подписания этого акта должен быть вручен плательщику страховых взносов, в отношении которого проводилась проверка (его уполномоченному представителю), лично под расписку, направлен по почте заказным письмом или передан в электронном виде по телекоммуникационным каналам связи. В случае направления указанного акта по почте заказным письмом оно считается полученным по истечении шести дней с даты отправления заказного письма.

\*Запись делается в случае уклонения лица, в отношении которого проводилась выездная проверка (его уполномоченного представителя), от получения акта.

#### Приложение 1

#### к Акту выездной проверк № 246 от 31.08.2015

На основании решения от 17.08.2015 № 233 проведена выездная проверка МУНИЦИПАЛЬНОГО дошкольного **ОБРАЗОВАТЕЛЬНОГО УЧРЕЖДЕНИЯ** ДЕТСКИЙ САД **КОМБИНИРОВАННОГО** ВИДА № 114 (рег. номер 086-001-011081, ИНН 7602024298, адрес местонахождения: Ярослаславская обл., Ярославль г., Бабича ул., 9 «А» за период с 01.01.2012 по 31.12.2014. Выездная проверка начата 17.08.2015, окончена 28.08.2015 Настоящей проверкой выявлены нарушения законодательства Российской Федерации о страховых взносах на обязательное пенсионное страхование в Пенсионный фонд Российской Федерации, на обязательное медицинское страхование в Федеральный фонд обязательного медицинского страхования.

В ходе проверки установлены виды выплат, по которым выявлено завышение базы для начисления страховых взносов. Суммы этих выплат представлены в таблице:

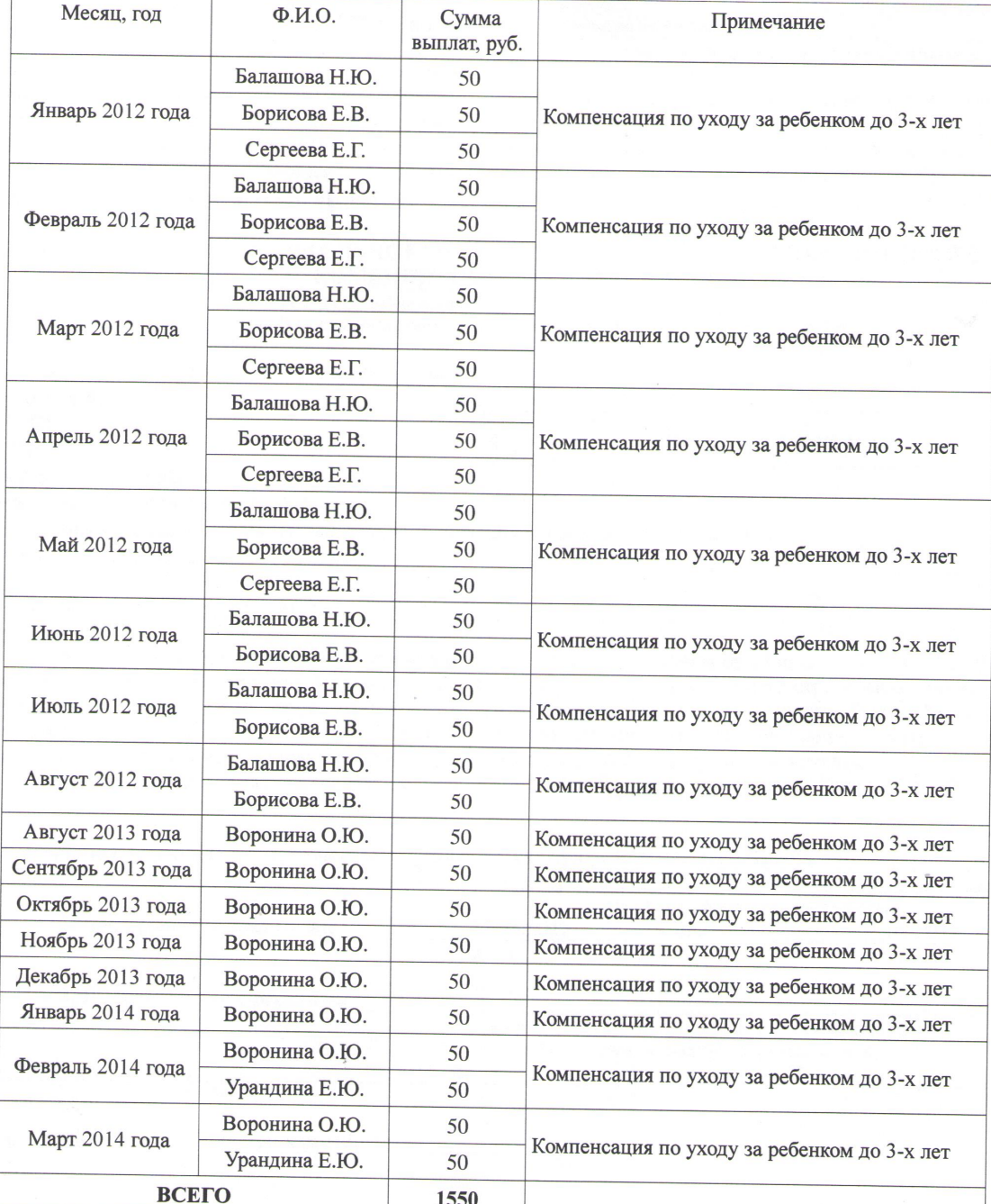

Специалист-эксперт отдела выездных

проверок УПФР в г. Ярославле (межрайонного)

Н.А. Буданова

uto